## Le profil membre, comment ça marche?

## Création d'un profil et mise à jour de mon dossier

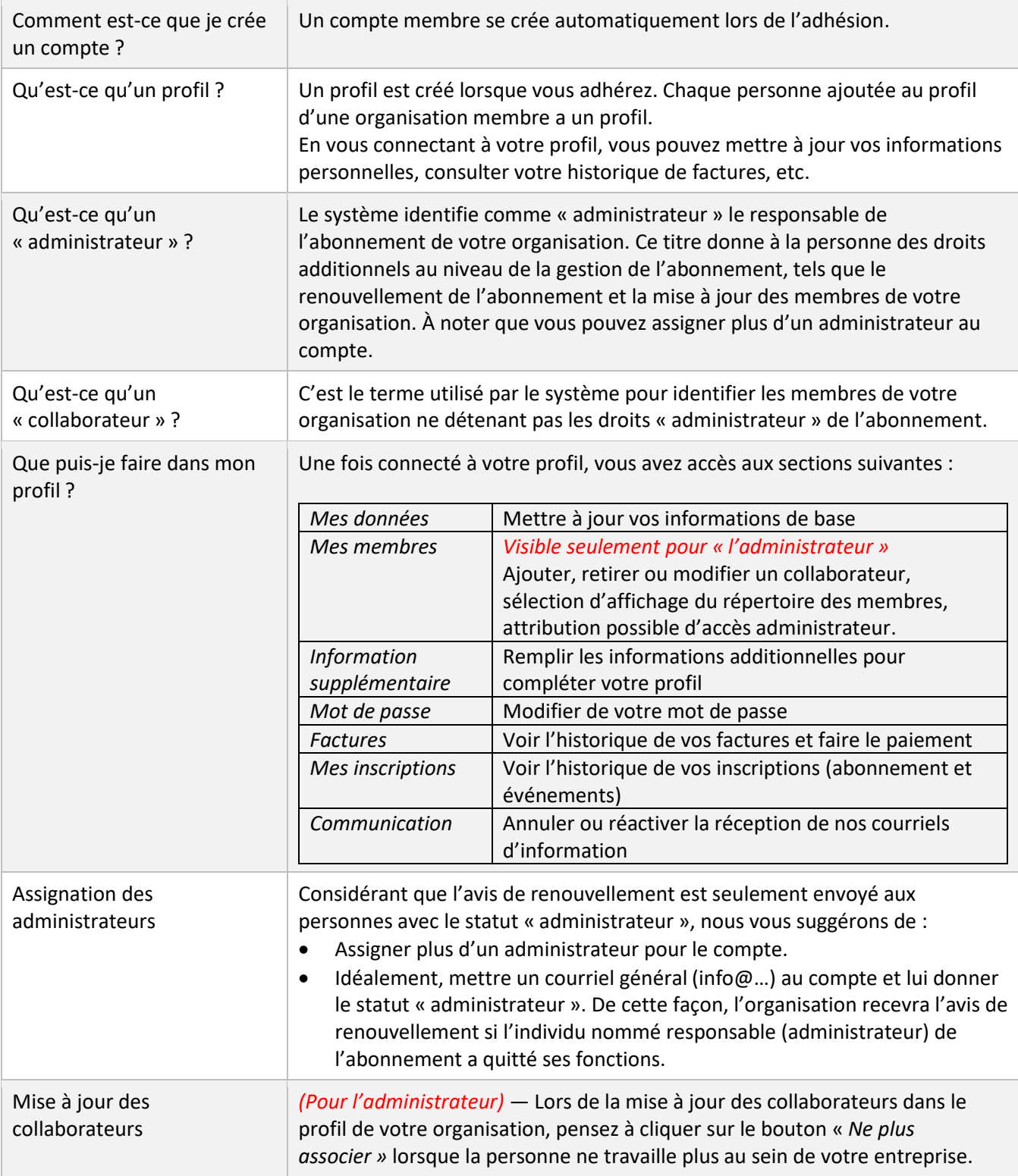

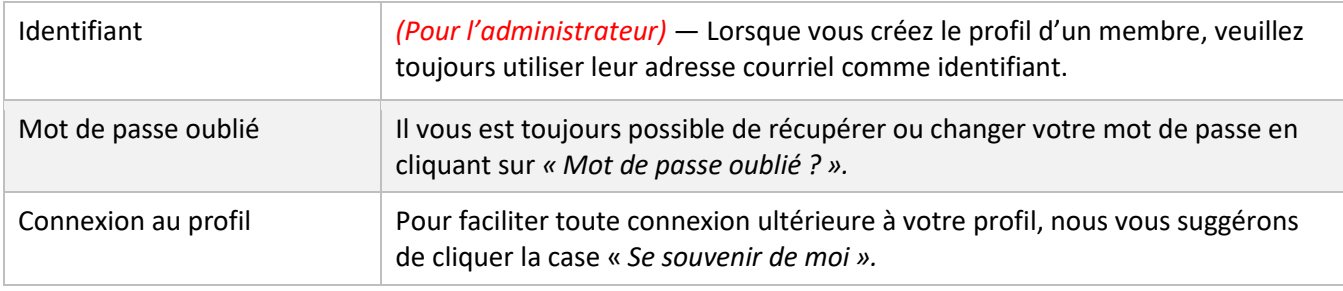

## Q&R — Renouvellement

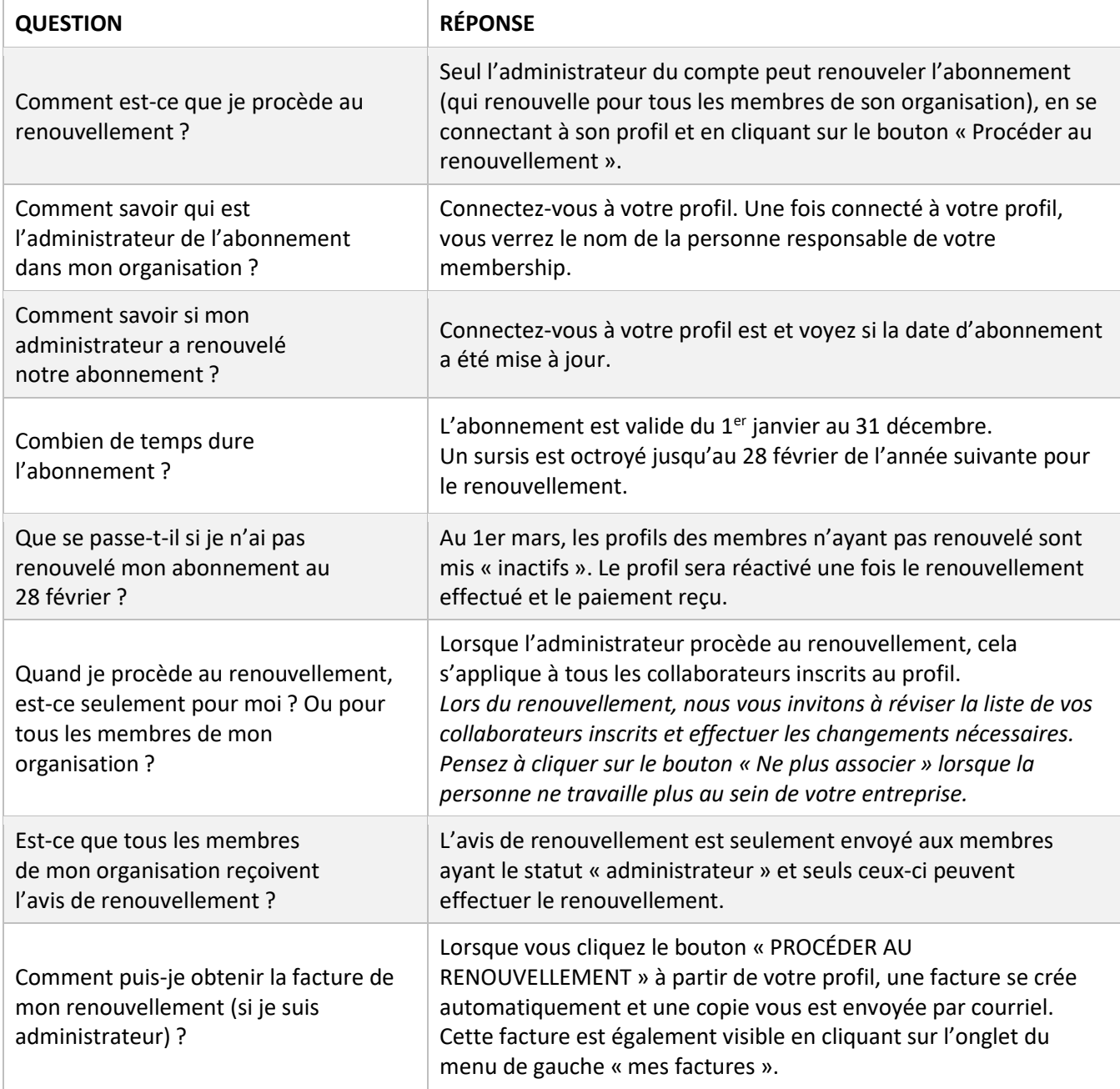

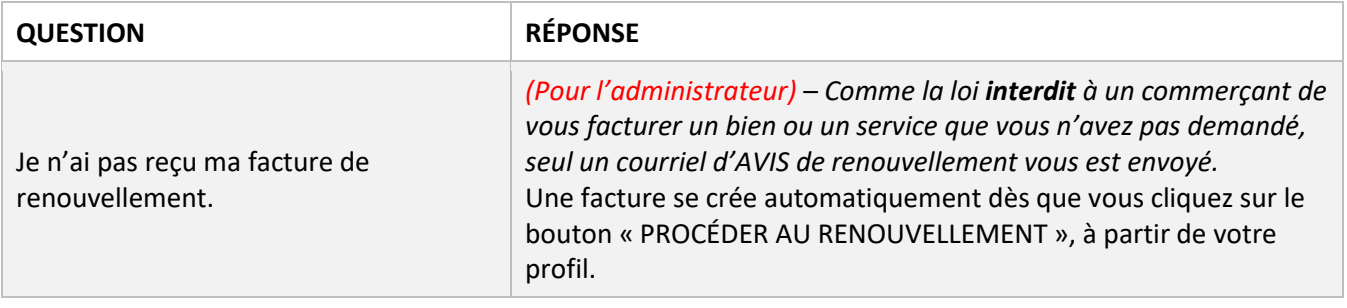